## moovit Раписание и схема движения автобуса 142

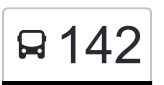

В 142 Метро "Академическая" (южн.)→Ул. Ремизова Моткрыть На Сайте

У автобуса 142 (Метро "Академическая" (южн.)→Ул. Ремизова)2 поездок. По будням, раписание маршрута: (1) Метро "Академическая" (южн.)→Ул. Ремизова: 5:44 - 20:29(2) Метро "Нагорная"→Метро "Академическая" (сев.): 5:31 - 20:08

Используйте приложение Moovit, чтобы найти ближайшую остановку автобуса 142 и узнать, когда приходит Автобус 142.

**Направление: Метро "Академическая" (южн.)→Ул. Ремизова**

8 остановок [ОТКРЫТЬ РАСПИСАНИЕ МАРШРУТА](https://moovitapp.com/%D0%BC%D0%BE%D1%81%D0%BA%D0%B2%D0%B0__moscow-902/lines/142/68704132/6008903/ru?ref=2&poiType=line&customerId=4908&af_sub8=%2Findex%2Fru%2Fline-pdf-%25D0%259C%25D0%25BE%25D1%2581%25D0%25BA%25D0%25B2%25D0%25B0__Moscow-902-1299951-68704132&utm_source=line_pdf&utm_medium=organic&utm_term=%D0%9C%D0%B5%D1%82%D1%80%D0%BE%20%22%D0%90%D0%BA%D0%B0%D0%B4%D0%B5%D0%BC%D0%B8%D1%87%D0%B5%D1%81%D0%BA%D0%B0%D1%8F%22%20(%D1%8E%D0%B6%D0%BD.)%E2%80%8E%E2%86%92%D0%A3%D0%BB.%20%D0%A0%D0%B5%D0%BC%D0%B8%D0%B7%D0%BE%D0%B2%D0%B0)

Метро "Академическая" (южн.)

Техникум

Новочеремушкинская ул.

Ул. Дмитрия Ульянова

Ул. Дмитрия Ульянова, 44

Поликлиника

Ул. Ремизова, 10

Ул. Ремизова

#### **Расписания автобуса 142**

Метро "Академическая" (южн.)→Ул. Ремизова Расписание поездки

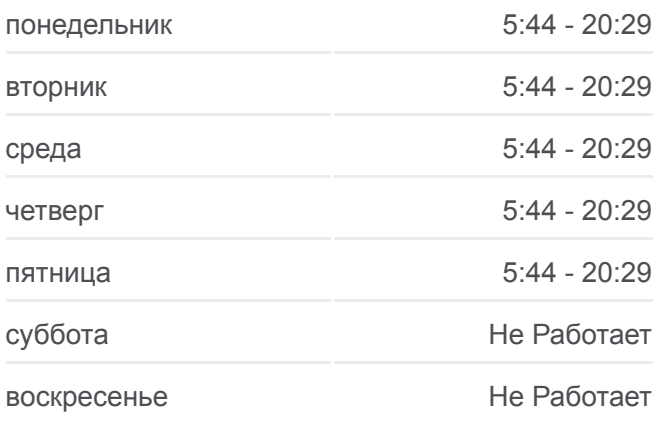

#### **Информация о автобусе 142**

**Направление:** Метро "Академическая" (южн.)→Ул. Ремизова **Остановки:** 8 **Продолжительность поездки:** 12 мин **Описание маршрута:**

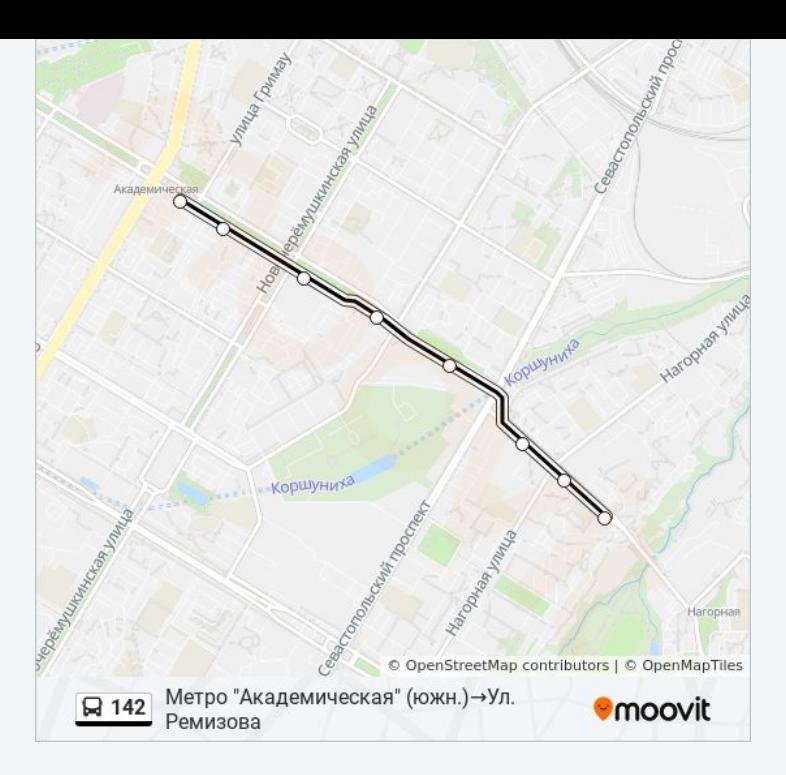

# **Направление: Метро "Нагорная"→Метро "Академическая" (сев.)**

7 остановок [ОТКРЫТЬ РАСПИСАНИЕ МАРШРУТА](https://moovitapp.com/%D0%BC%D0%BE%D1%81%D0%BA%D0%B2%D0%B0__moscow-902/lines/142/68704132/6008825/ru?ref=2&poiType=line&customerId=4908&af_sub8=%2Findex%2Fru%2Fline-pdf-%25D0%259C%25D0%25BE%25D1%2581%25D0%25BA%25D0%25B2%25D0%25B0__Moscow-902-1299951-68704132&utm_source=line_pdf&utm_medium=organic&utm_term=%D0%9C%D0%B5%D1%82%D1%80%D0%BE%20%22%D0%90%D0%BA%D0%B0%D0%B4%D0%B5%D0%BC%D0%B8%D1%87%D0%B5%D1%81%D0%BA%D0%B0%D1%8F%22%20(%D1%8E%D0%B6%D0%BD.)%E2%80%8E%E2%86%92%D0%A3%D0%BB.%20%D0%A0%D0%B5%D0%BC%D0%B8%D0%B7%D0%BE%D0%B2%D0%B0)

Метро "Нагорная"

Ул. Ремизова

Поликлиника

Ул. Дмитрия Ульянова, 44

Ул. Дмитрия Ульянова

Техникум

Метро "Академическая" (Сев.)

## **Расписания автобуса 142**

Метро "Нагорная"→Метро "Академическая" (сев.) Расписание поездки

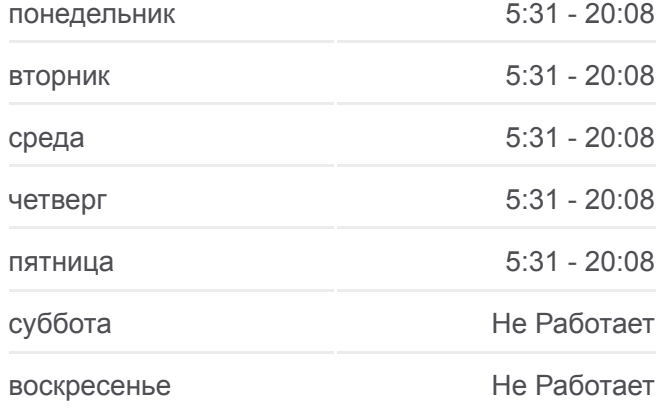

### **Информация о автобусе 142**

**Направление:** Метро "Нагорная"→Метро "Академическая" (сев.) **Остановки:** 7 **Продолжительность поездки:** 15 мин **Описание маршрута:**

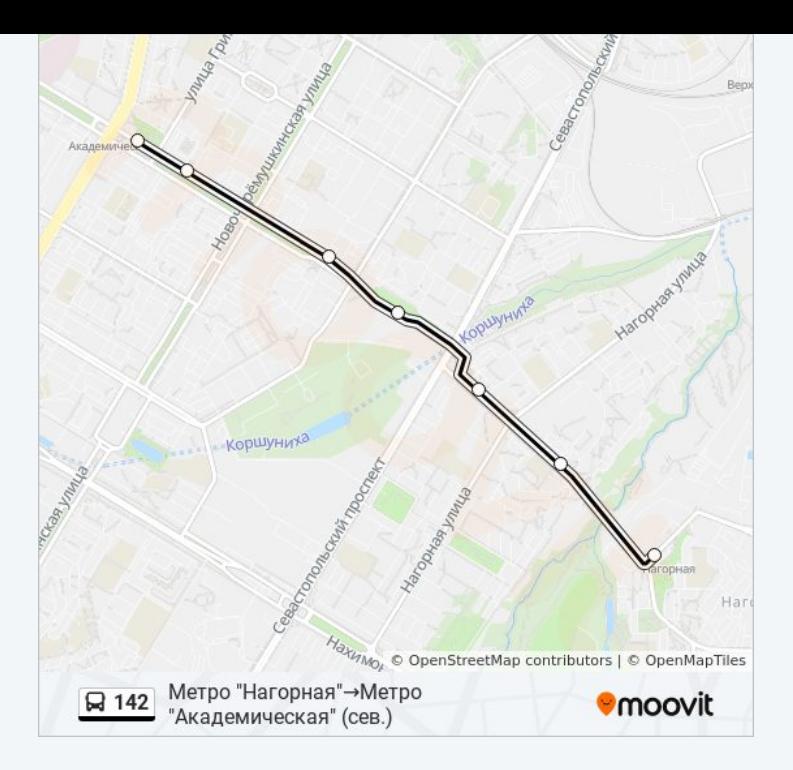

Расписание и схема движения автобуса 142 доступны оффлайн в формате PDF на moovitapp.com. Используйте [приложение Moovit](https://moovitapp.com/%D0%BC%D0%BE%D1%81%D0%BA%D0%B2%D0%B0__moscow-902/lines/142/68704132/6008903/ru?ref=2&poiType=line&customerId=4908&af_sub8=%2Findex%2Fru%2Fline-pdf-%25D0%259C%25D0%25BE%25D1%2581%25D0%25BA%25D0%25B2%25D0%25B0__Moscow-902-1299951-68704132&utm_source=line_pdf&utm_medium=organic&utm_term=%D0%9C%D0%B5%D1%82%D1%80%D0%BE%20%22%D0%90%D0%BA%D0%B0%D0%B4%D0%B5%D0%BC%D0%B8%D1%87%D0%B5%D1%81%D0%BA%D0%B0%D1%8F%22%20(%D1%8E%D0%B6%D0%BD.)%E2%80%8E%E2%86%92%D0%A3%D0%BB.%20%D0%A0%D0%B5%D0%BC%D0%B8%D0%B7%D0%BE%D0%B2%D0%B0), чтобы увидеть время прибытия автобусов в реальном времени, режим работы метро и расписания поездов, а также пошаговые инструкции, как добраться в нужную точку Москвы.

[О Moovit](https://moovit.com/about-us/?utm_source=line_pdf&utm_medium=organic&utm_term=%D0%9C%D0%B5%D1%82%D1%80%D0%BE%20%22%D0%90%D0%BA%D0%B0%D0%B4%D0%B5%D0%BC%D0%B8%D1%87%D0%B5%D1%81%D0%BA%D0%B0%D1%8F%22%20(%D1%8E%D0%B6%D0%BD.)%E2%80%8E%E2%86%92%D0%A3%D0%BB.%20%D0%A0%D0%B5%D0%BC%D0%B8%D0%B7%D0%BE%D0%B2%D0%B0) [Решения Мобильности как услуги \(MaaS\)](https://moovit.com/maas-solutions/?utm_source=line_pdf&utm_medium=organic&utm_term=%D0%9C%D0%B5%D1%82%D1%80%D0%BE%20%22%D0%90%D0%BA%D0%B0%D0%B4%D0%B5%D0%BC%D0%B8%D1%87%D0%B5%D1%81%D0%BA%D0%B0%D1%8F%22%20(%D1%8E%D0%B6%D0%BD.)%E2%80%8E%E2%86%92%D0%A3%D0%BB.%20%D0%A0%D0%B5%D0%BC%D0%B8%D0%B7%D0%BE%D0%B2%D0%B0) [Поддерживаемые страны](https://moovitapp.com/index/ru/%D0%9E%D0%B1%D1%89%D0%B5%D1%81%D1%82%D0%B2%D0%B5%D0%BD%D0%BD%D1%8B%D0%B9_%D1%82%D1%80%D0%B0%D0%BD%D1%81%D0%BF%D0%BE%D1%80%D1%82-countries?utm_source=line_pdf&utm_medium=organic&utm_term=%D0%9C%D0%B5%D1%82%D1%80%D0%BE%20%22%D0%90%D0%BA%D0%B0%D0%B4%D0%B5%D0%BC%D0%B8%D1%87%D0%B5%D1%81%D0%BA%D0%B0%D1%8F%22%20(%D1%8E%D0%B6%D0%BD.)%E2%80%8E%E2%86%92%D0%A3%D0%BB.%20%D0%A0%D0%B5%D0%BC%D0%B8%D0%B7%D0%BE%D0%B2%D0%B0) [Сообщество Мувитеров](https://editor.moovitapp.com/web/community?campaign=line_pdf&utm_source=line_pdf&utm_medium=organic&utm_term=%D0%9C%D0%B5%D1%82%D1%80%D0%BE%20%22%D0%90%D0%BA%D0%B0%D0%B4%D0%B5%D0%BC%D0%B8%D1%87%D0%B5%D1%81%D0%BA%D0%B0%D1%8F%22%20(%D1%8E%D0%B6%D0%BD.)%E2%80%8E%E2%86%92%D0%A3%D0%BB.%20%D0%A0%D0%B5%D0%BC%D0%B8%D0%B7%D0%BE%D0%B2%D0%B0&lang=ru)

© 2023 Moovit - Все права защищены

# **Проверьте время прибытия в реальном времени**

Web App Chapter Cocogle Play